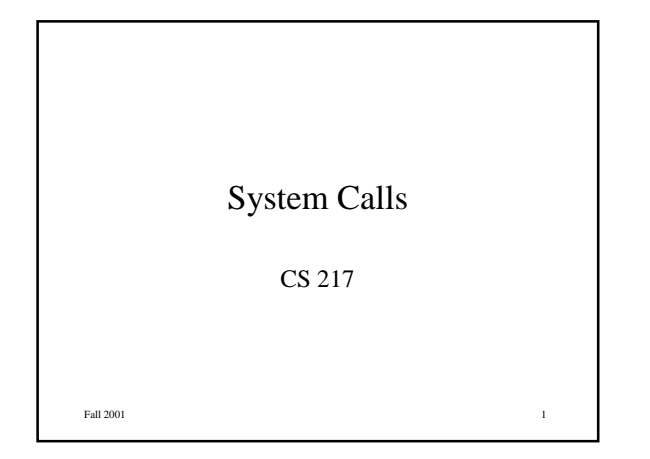

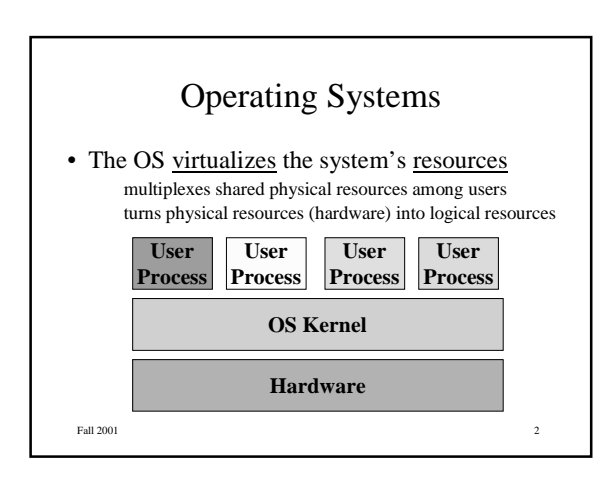

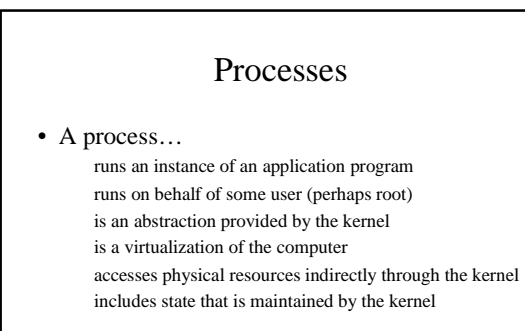

Fall 2001 3

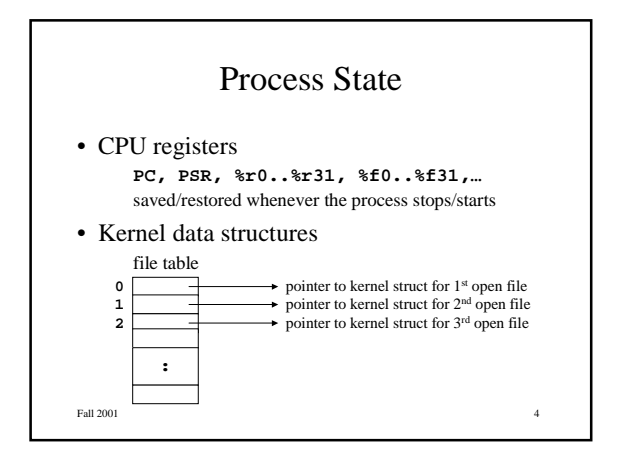

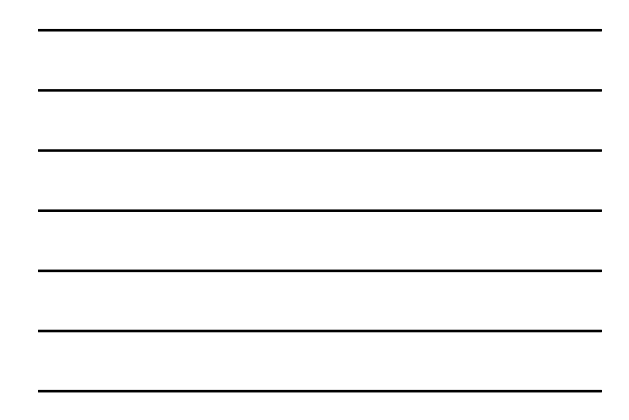

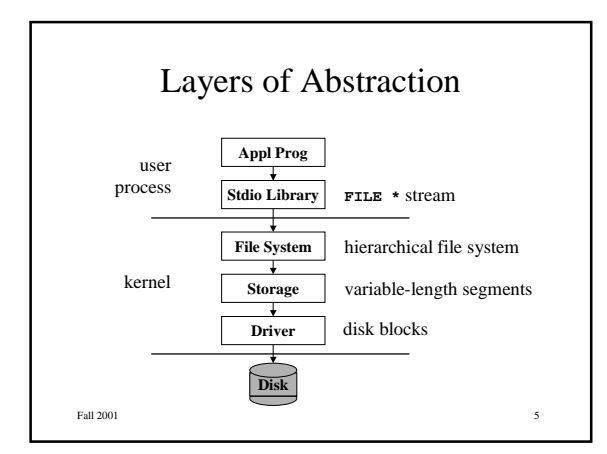

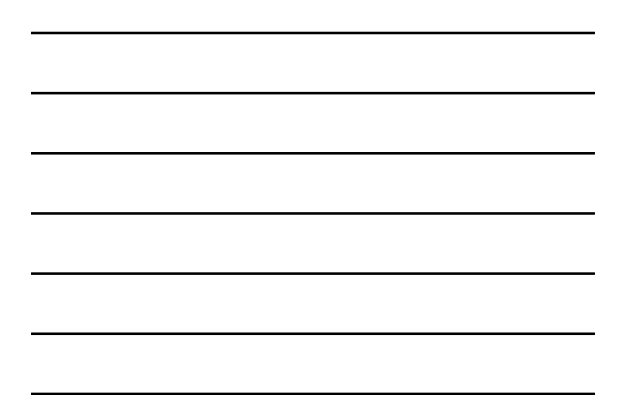

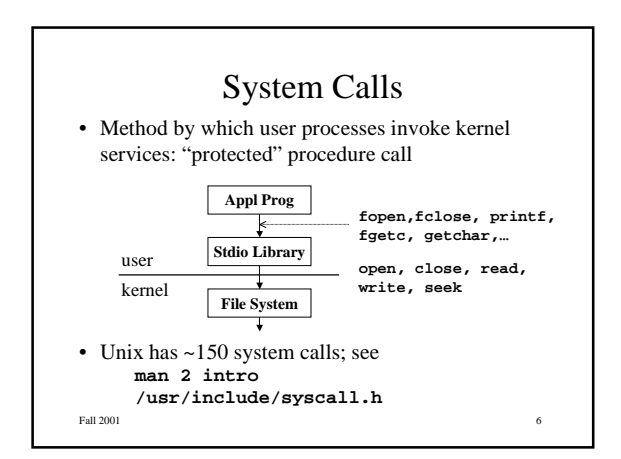

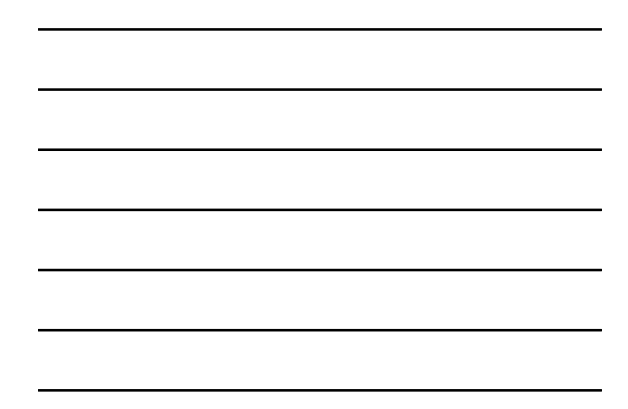

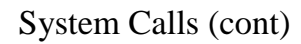

#### • Processor modes

user mode: can execute normal instructions and access only user memory

supervisor mode: can also execute privileged instructions and access all of memory (e.g., devices)

when user process executes a privileged instruction, the processor switches to supervisor mode and jumps to a pre-defined address

#### • Trap instructions

trap instructions (e.g., **ta**) are a common example of a privileged instruction

Fall 2001 **7** and 2001 **7** and 2001 **7** and 2001 **7** and 2001 **7** and 2001 **7** and 2001 **7** and 2001 **7** and 2001 **7** and 2001 **7** and 2001 **7** and 2001 **7** and 2001 **7** and 2001 **7** and 2001 **7** and 2001 **7** and 2001 **7** system calls are often implemented using traps

## System Calls (cont)

• Parameters passed… in fixed registers in fixed memory locations

in an argument block, w/ block's address in a register on the stack

• Mechanism is highly machine-dependent; e.g., **ta 0**

with parameters in **%g1** (function), **%o0..%o5**, and on the stack

Fall 2001 8 8

## Read System Call

• Read call

**nread = read(fd, buffer, n);** returns number of bytes read, or –1 if there's an error

• In the caller

**mov fd,%o0**

**mov buffer,%o1**

**mov n,%o2 call \_read; nop mov %o0,nread**

Fall 2001 **9** 

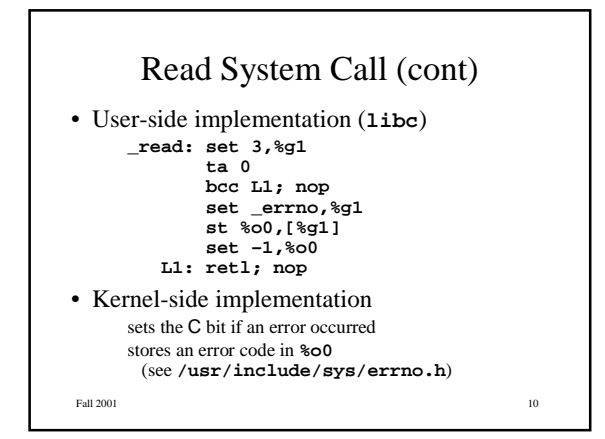

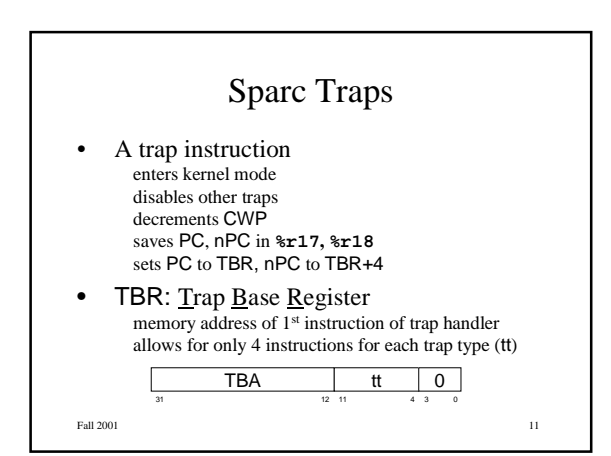

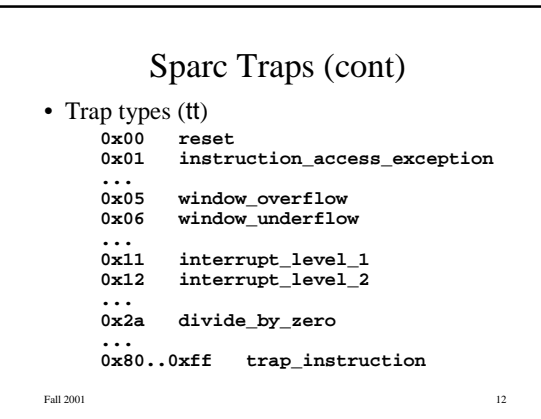

#### Sparc Traps (cont)

- Traps 0 through 127 are hardware traps exceptions (e.g., divide by zero, illegal instruction) interrupts (e.g., from external devices)
- Traps 128 through 255 are software traps tt is set to 128 + argument to trap instruction

Fall  $2001$  13

#### Write Safely

Fall  $2001$   $14$ **int safe\_write(int fd, char \*buf, int nbytes){ char \*p, \*q; int n; p = buf;** q = buf + nbytes;<br>while  $(p < q)$ <br>if  $((n = write(fd, p, q, q-p)) > 0)$ <br>p + = n;<br>else **perror("safe\_write:"); return nbytes; } perror** issues a diagnositic for the code in **errno safe\_write: file system full**

## Fall 2001 15 Buffered I/O • Single-character I/O is usually too slow **int getchar(void) { char c; if (read(0, &c, 1) == 1) return c; return EOF; }**

Fall  $2001$  16 Buffered I/O (cont) • Solution: read a chunk and dole out as needed **int getchar(void) { static char buf[1024]; static char \*p; static int n = 0; if (n--) return \*p++; if ((n = read(0, p=buf, sizeof buf)) > 0) return getchar(); n = 0; return EOF; }**

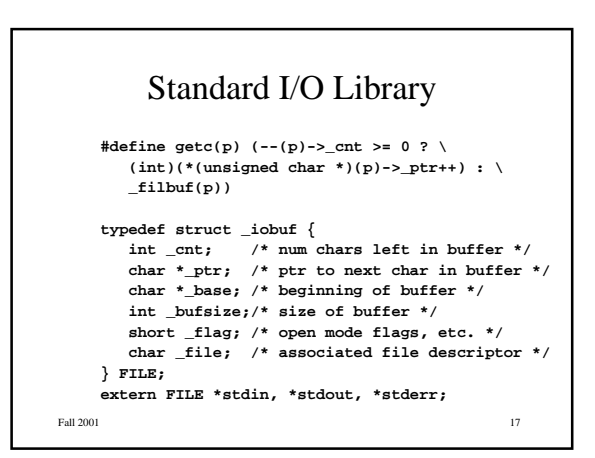

# Buffered Writes

**#define putc(c,p) (--(p)->\_cnt >= 0 ? \ (p)->\_ptr++ = (c) : \ \_flsbuf((c), (p)))**

```
for (p = "Enter your name:\n"; *p; p++)
putchar(*p);
for (p = buf; ; p++)
if ((*p = getchar()) == '\n')
break;
for (p = "Enter your age:\n"; *p; p++)
putchar(*p);
for (p = buf; ; p++)
if ((*p = getchar()) == '\n')
```
**break;**

Fall  $2001$   $18$ 

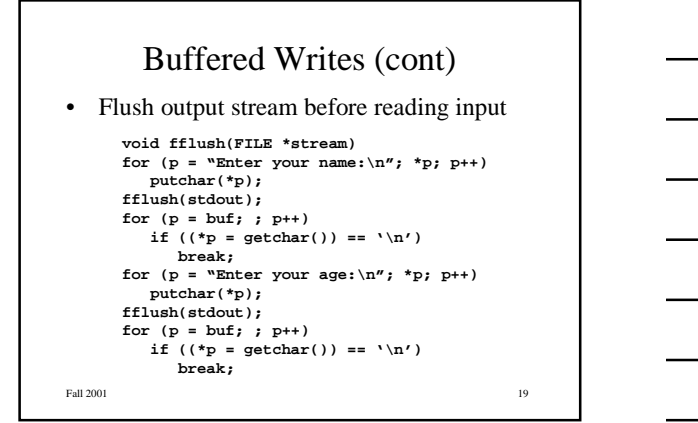

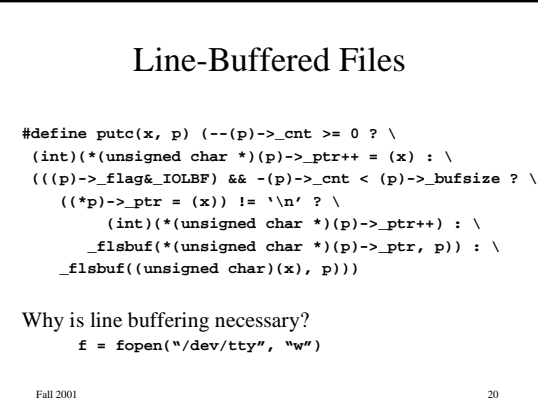